#### *BAB III*

#### *LANDASAN TEORI*

#### *3.1 Umum*

Kebutuhan fasilitas sisi darat suatu bandar udara senantiasa mengalami perubahan seiring dengan meningkatnya jumlah penumpang dan barang yang menggunakan bandar udara tersebut. Untuk mengantisipasi hal itu, evaluasi masa sekarang dan perkiraan kebutuhan fasilitas dimasa datang adalah sangat penting.

## *3.2 Pengumpulan Data Menggunakan Metode Kuesioner*

## 3.2.1 Teknik Pengumpulan Data

Teknik pengumpulan data menggunakan metode kuesioner yaitu menyusun suatu pertanyaan yang berhubungan dengan masalah yang diteliti, guna memperoleh data yang diperlukan sesuai dengan tujuan peneliti dengan cara diberikan secara langsung kepada responden untuk diisi sesuai dengan pendapat masing-masing.

Teknik pengumpulan data menggunakan metode pembagian kuesioner kepada responden pada penelitian ini dibagi menjadi dua, yaitu responden pada saat keberangkatan domestik dan responden untuk kedatangan pada penerbangan domestik.

## 3.2.2 Pcnskalaan dan Penentuan Skor

Menurut Azwar, (1999) penskalaan merupakan proses penentuan letak stimulus atau letak respon tertentu pada suatu kontinum psikologi.

Pengukuran variabel dalam penelitian ini menggunakan skala Likert berskala 1-5 yang dapat dilihat dalam Tabel 3.2 di bawah ini:

| 2<br>Sangat Tidak Setuju (STS) | 3            |
|--------------------------------|--------------|
|                                |              |
|                                |              |
| Tidak Setuju (TS)              | $\mathbf{2}$ |
| Netral $(N)$                   | 3            |
| Setuju (S)                     | Δ            |
| Sangat Setuju (SS)             | 5            |
|                                | ۰            |

Tabel 3.1 Pengukuran Variabel Penelitian

3.2.3 Uji Vaiiditas dan Reliabilitas Data Kuesioner.

Pengujian vaiiditas dan reliabilitas pada penelitian ini menggunakan metode analisis varians dan menggunakan teknik **product moment** dengan metode **rronbanch Alpha** dengan menggunakan SPSS versi 10.0/or **Windows.**

1. Reliabilitas menggunakan analisis varians.

Pengujian reliabilitasnya dapat dilakukan melalui teknik analisis varians (annova). Salah satu teknik annova yang sangat populer untuk keperluan ini adalah yang dikemukakan oleh Hoyt (1941). Formulasi reliabilitas Hoyt yaitu:

**'- =]~1v7k:** ^

Keterangan notasi :

 $MK<sub>ivs</sub>$  = Mean kuadrat interaksi aitem x subjek  $MK_s$  = Mean kuadrat antar subjek

Komputasi terhadap MKixs dilakukan melalui rumusan :

$$
MK_{ns} = \frac{\sum_{i} \frac{\left(\sum X^{2}\right)}{k} \frac{\left(\sum Y^{2}\right)}{n} \frac{\left(\sum i\right)^{2}}{nk}}{(n-1)(k-1)} \dots \dots \dots (21)
$$

Keterangan notasi :

- i = Skor seorang subjek pada satu aitem, yaitu skor aitem.<br>X = Jumlah skor seorang subjek pada seluruh item, yaitu sk
- $X =$ Jumlah skor seorang subjek pada seluruh item, yaitu skor skala.<br>Y = Jumlah skor seluruh subjek pada satu item
- $Y =$  Jumlah skor seluruh subjek pada satu item.<br>  $k =$  Banyaknya item.
- $=$  Banyaknya item.
- n = Banyaknya subjek.

Sedangkan komputasi terhadap MK<sub>s</sub> dilakukan dengan menggunakan

rumus:

$$
MK_s = \frac{\left(\sum X^2\right) - \left(\sum i\right)^2}{k}
$$
 (22)

Nilai r merupakan nilai reliabilitas, suatu aitem pertanyaan dapat dikatakan reliabcl ( dapat digunakan ) apabila nilai r > 0,60 dan mendekati nilai 1, dan sebaliknya apabila nilai r < 0,60 dan mendekati nilai 0 maka aitem pertanyaan tersebut tidak reliabel (tidak dapat digunakan ).

2. Pengujian Vaiiditas dan Reliabilitas Menggunakan Teknik **Product Moment** dan koefisien **Alpha Crorbach** Dengan Menggunakan SPSS **\0.0for windows.**

#### a. Uji Validitas

Pengujian vaiiditas dilakukan dengan menggunakan perangkat lunak SPSS. Prosedur pengujian vaiiditas instrumen dilakukan berdasarkan menghitung skor variabel dari skor butir. menghitung koefisien korelasi sederhana antara skor butir (X) dengan skor variabel (Y).

Perhitungan ini menggunakan rumus Koefisien korelasi sederhana Pearson yang diolah dengan menggunakan program SPSS 10.0 for **Windows** Pertanyaan yang digunakan dapat dikatakan valid apabila korelasinya (R) melebihi 0,30. (Azwar, 1999).

b. Uji Reliabilitas

Uji reliabilitas adalah istilah yang dipakai untuk menunjukan sejauh mana suatu hasil pengukuran relatif konsisten apabila pengukuran diulangi dua kali atau lebih. Dalam uji reliabilitas ini peneliti meggunakan **Alpha Cronbach** koefisien alpha (Azwar, 2003). Suatu instrument dapat dikatakan reliabel apabila memiliki nilai alpha lebih dari 0,60 (Nunnaly, 1978). Pengujian ini dilakukan dengan mengguakan SPSS versi 10 **for windows.**

# 3.3 *Kebutuhan Luas Terminal Penumpang*

Pereneanaan bangunan terminal penumpang bandar udara memilki prinsip utama yaitu memperkecil jarak jalan kaki penumpang, melancarkan pergerakan penumpang dan bagasi serta pertimbangan kemungkinan pengembangan di masa

yang akan datang. Ukuran luas yang diperhitungkan untuk penumpang harus direncanakan de igan lebih rinci untuk kebutuhan ruang tertentu. Yang nantinva digunakan untuk menetapkan ukinan ruang secara keseluruhan.

Untuk tujuan perencanaan, FAA, ICAO, IATA dan Ditjenhubud masingmasing telah mengembangkan saiu set rekomendasi kctetapan yang lebih spesifik mengenai ruang untuk berbagai fasilitas dan fungsi yang menampung penumpang di terminal bandar udara. Dalam penelitian ini, dipakai standar atau ketetapan dari Ditjenhubud.

Standar/ketetapan itu adalah standar kebutuhan luas terminal per penumpang padajam puncak seperti tercantum pada *Tabel* 2.7.

Langkah-langkah yang digunakan untuk mengevaluasi kebutuhan ruang terminal Bandar udara menurut standar standar dinas perhubungan udara adalah sebagai berikut :

| N <sub>0</sub> | Uraian                      | Hitungan            | <b>Besaran</b>          |
|----------------|-----------------------------|---------------------|-------------------------|
| 1              | $\mathcal{D}_{\mathcal{L}}$ | 3                   | 4                       |
|                | Kerb. keberangkatan         | $(0,095 * a * p)$   | Panjang kerb. (m)       |
| 2              | Lobby keberangkatan         | $0.75$ (a(1+s)+b)   | Kebutuhan ruang $(m^2)$ |
| 3              | Check in counter            | $\frac{(a+b)t}{60}$ | Jumlah counter (unit)   |
| 4              | Ruang check in              | $ 0,25(a+b) $       | Kebutuhan ruang $(m^2)$ |

*Tabel* 3.2 Langkah-langkah Perhitungan Kebutuhan Ruang Terminal Bandar

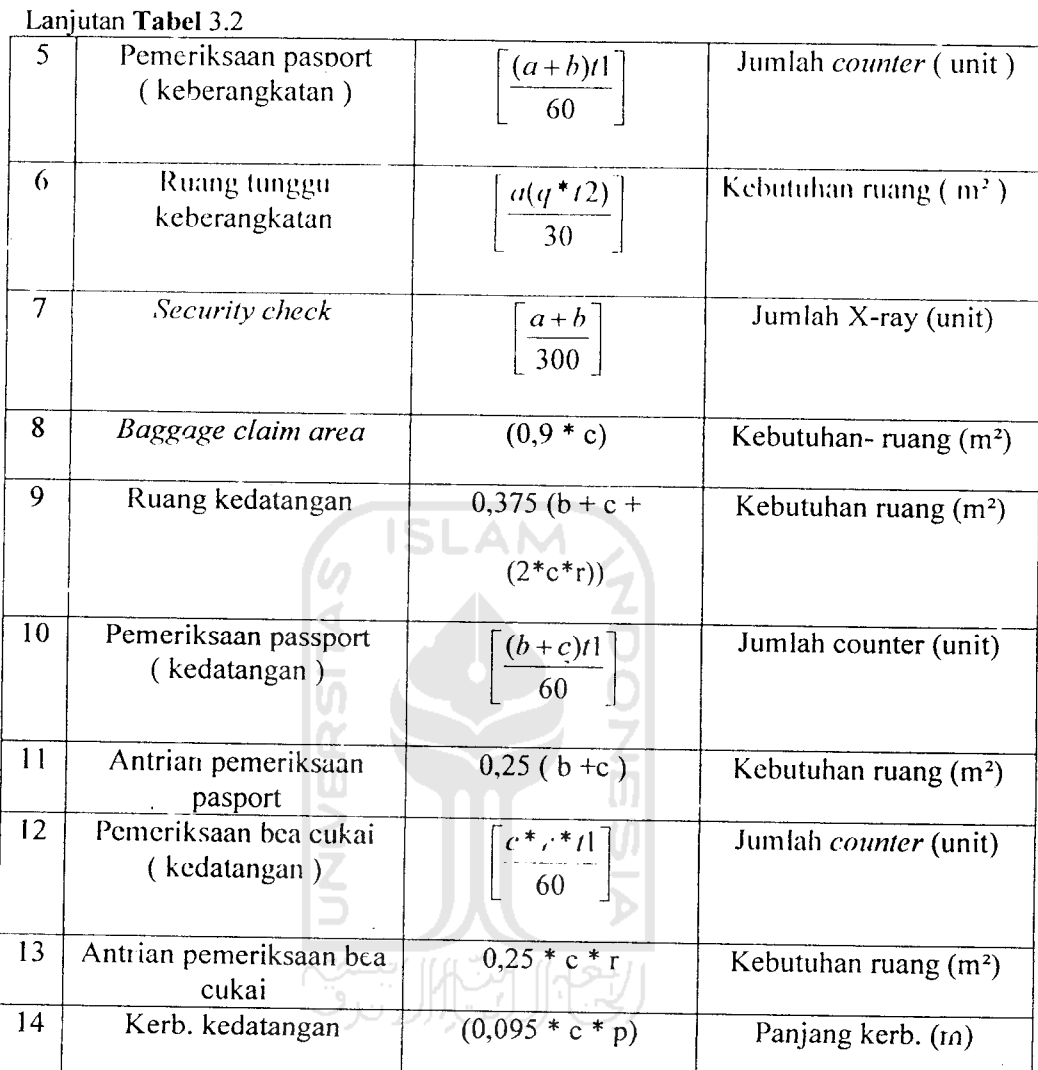

Sumber : (Departemen Perhubungan, Dirjen Perhubungan Udara, Manual Rencana Induk Bandar<br>Udara, Volume 11,Jakarta 1992)

Ke'erangan notasi:

a : Penumpang waktu jam sibuk(berangkat)

b : Penumpang transit

c : Penumpang waktu jam sibuk (datang)

n : Jumlah rata-rata penumpang permobil / taxi

D : Prosentase penumpang yang menggunakan mobil / taxi

q : Prosentase4 penumpang yang menggunakan ruang tunggu

r : Prosentase penumpang yang perlu diperiksa

s :Jumlah pengantar / penjemput per penumpang

tl : V/aktu layanan per penumpang

t2 : Waktu yang dibutuhkan penumpang diruang tunggu

## *3.4 Kebutuhan Terminal Kargo*

Langkah-langkah untuk mengevaluasi kebutuhan gedung kargo yaitu:

- 1. Dari data yang ada ditentukan volume kargo tahunan (N) yang terbesar.
- 2. Volume kargo per unit area (p) dapat ditentukan berdasarkan *Tabel* 2.11. Berdasarkan volume kargo rencana ditentukan apakah **airline shed** dan perkantoran agen kargo digabungkan atau dipisahkan.
- 3. Luas gudang kargo **airline** (Q) daoat dihitung dengan membagi volume tahunan dengan volume kargo **per-** unitarea.
- 4. Luas kantor agen kargo (S) dapat dihitung dengan membagi luas gudang kargo **airline** (Q) dengan rasio kantor agen kargo dan gudang airline (r) yaitu 0,5.
- 5. Lebar terminal kargo (U) dapat dihitung dengan menjumlahkan luas gudang kargo (Q) dengan luas kantor agen kargo (S) kemudian dibagi dengan standar kedalaman terminal kargo (t) seperti yang tercantum pada *Tabel* 2.13.
- 6. Luas lahan zona sisi darat (X) dapat dihitung dengan mengalikan lebar terminal kargo (U) dengan kedalaman sisi darat (v) seperti tercantum pada *Tabel* 2.14.
- 7. Luas lahan zona sisi udara (Y) dapat dihitung dengan mengalikan lebar terminal kargo (U) dengan kedalaman sisi udara (w) seperti tercantum pada Tabel 2.15.

8. Luas total terminal kargo (Z) dengan menjumlahkan luas gudang kargo **airline** (Q), luas kantor agen kargo (S), luas lahan zona sisi darat (X) dan luas lahan zona sisi udara (Y).

## 3.5 Sistem Analisis Regresi Linier

Analisis regresi (Algifari, 1997), merupakan suatu model matematis yang dapat digunakan untuk mengetahui pola hubungan antar dua variabel atau lebih. Tujuannya untuk membuat perkiraan nilai suatu variabel tergantung jika nilai variabel lain yang berhubungan dengannya (variabel bebas) sudah diketahui.

Regresi linier dibedakan menjadi regresi sederhana jika hanya ada satu variabel bebas dan regresi bergandajika ada lebih dari satu variabel bebas.

Analisis regresi linier sederhana diberikan oleh persamaan :

Keterangan notasi :

- $Y =$  variabel tergantung.
- $X =$ variabel bebas.
- $a =$ konstanta.

 $b = k$ oefisien regresi.

Sedangkan untuk analisis regresi linier berganda dengan variabel lebih dari satu menggunakan persamaan :

$$
Y = a + b_1 X_1 + b_2 X_2 + \dots + b_n X_n \dots \dots \dots \dots \dots (2)
$$

 $Y = a + bX$  (1)

Keterangan notasi :

 $Y =$  variabel tergantung.

 $X_1$  = variabel bebas ke-1

 $b = k$ oefisien regresi ke-1

a = Konstanta

Analisis untuk model regresi dilakukan dengan bantuan pada program SPSS versi 10.00 for Windows. Analisis yang akan dilakukan meliputi:

1. Koefisien Korelasi (R)

Analisis ini digunakan untuk mengetahui keeratan, arah hubungan dan signifikansi antar sesama variabel bebas (misa!nya hubungan  $X_1$ terhadap  $X_2$ ) dan hubungan antar variabel bebas terhadap variabel tergantung, baik secara individual (misalnya hubungan  $X_1$  terhadap Y) maupun secara total (misalnya hubungan secara bersama  $X_1$  dan  $X_2$ terhadap Y). Nilainya berkisar antara -1 sampai 1. Apabila R bernilai 0 berarti tidak ada hubungan. R bernilai 1 menunjukkan hubungan yang searah. Artinya, bila nilai variabel yang satu naik, maka nilai variabel lain yang dikordinasikan juga naik. Sebaliknya jika R bernilai -1 menunjukkan hubungan yang berlawanan arah. Artinya, bila nilai variabel yang satu naik, maka nilai variabel yang lain turun

2. Koefisien determinasi  $(R<sup>2</sup>)$ 

Nilai koefisien determinasi menunjukkan besarnya persentase pengaruh variasi semua variabel bebas terhadap variasi variabel tergantung. Nilainya berkisai antara nol sampai dengan satu. Misalnya pada hasil perhitungan besarnya koefisien determinasi  $(R^2)$  adalah 0.9737. Artinya variasi yang terdapat pada sekumpulan variabel bebas dalam persamaan regresi dapat mcnjelaskan 93,73 % variasi yang terjadi pada variabel

tergantung dan sisanya 2,63 % dipengaruhi factor lain diluar persamaan. Persentase menunjukkan pengaruh yang besar yaitu 97,37 %. Dengan demikian, persamaan tersebut dapat dipakai untuk memperkirakan nilai variabel tergantung.

3. Kesalahan baku **(standard Error)**

Kesalahan baku **(standarderror)** merupakan selisih antara nilai kovarian Y dan kovarian X. Semakin kecil nilai ini maka akan semakin tepat suatu garis linier digunakan suatu pendekatan.

4. Nilai F

Uji nilai F digunakan untuk menguji signifikansi secara menyeluruh antara variabel tergantung dan variabel bebas. Nilai F diambil sesuai dengan derajat kebebasan (df) dan tingkat kepercayaan (a). Jika hasil F<sub>hi.ung</sub> lebih besar dari F<sub>tabel</sub> maka terdapat hubungan antara variabel bebas dan variabel tergantung. Nilai harapan dari kesalahan baku ini adalah nol dan nilai harapan dari variasinya adalah satu. Jika nilai-nilai kesalahan baku terdistribusi normal dengan rerata nol dan variasi satu (N ( 0,1 )), maka persamaan regresi linier tidak memiliki kasalahan sistematis.

5. Probabilitas/Tingkat signifikansi F

Nilai ini digunakan untuk mengetahui signifikansi dari koefisien regresi (b). Pada pengujian inidibuat dua hipoteses, yaitu:

a. Hipotesis nol $(H_0)$ : Koefisien regresi tidak signifikan.

b. Hipotesis aiternatif  $(H_A)$ : Koefisien regresi signifikan.

*42*

H<sub>0</sub> ditolak jika nilai probalitas F >  $\alpha$  = 0,05 (signifikansi 0,05).

 $H_A$  diterima jika jika nilai probabilitas  $F < \alpha = 0.05$  (signifikansi 0.05).

6. Uji Tanda

Uji tanda pada kcefisien regresi linier adalah untuk mengevaluasi apakah arah perubahan nilai variabel dapat diterima secara logis.

7. Ujit

Uji t untuk menguji signifikansi konstanta dan variabel tergantung hipotesisnya sama seperti pada uji probabilitas nilai F. Pengambilan keputusan ada dua cara yaitu :

- a. jika t hitung  $\leq$ t tabel, maka  $H_0$  diterima. Sebaliknya jika t hitung  $>$ t tabel, maka H<sub>0</sub> ditolak.
- b. Jika p > 0,05, maka  $H_0$  diterima. Jika p < 0,05, maka  $H_0$  ditolak.

#### *3.6 Prakiraan Variabel Bebas*

Pasaribu (1981), meyatakan nilai variabel bebas pada masa yang akan datang (untuk tahun yang diinginkan) dapat diperkirakan dengan dua metode, yaitu :

#### 1. Metode **Polynominal Curve**

Dengan metode ini dapat diprakirakan angka estimasi jumlah variabel bebas hingga tahun yang dikehendaki, berdasarkan kenaikan rata-rata per tahun. Rumus yang digunakan yaitu :

$$
P_{0}+t = P_{0} + b(t)
$$
.................(3)

Keterangan notasi :

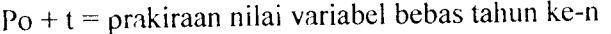

- $p_0 = j$ umlah variabel bebas tahun dasar (tahun ke-0)
- $p_0$  = jumlah variabel bebas tahun dasar (tahun ke-0)<br>b = pertumbuhan nilai variabel bebas (rata-rata) per tahun
- $t =$  selisih tahun dari tahun dasar (0)
- 2. Metode Bunga Berganda

Metode ini menganggap perkembangan jumlah suatu variabel bebas akan berganda dengan sendirinya. Namun demikian, metode ini sering digunakan untuk keperluan perhitungan yang relatifrumit seperti pada metode regresi.

Rumus yang digunakan yaitu :

## Pn = Po(l+i)n (4)

Keterangan notasi :

Pn = prakiraan nilai variabel bebas tahun ke-n

- Po = nilai variabel bebassebagai tahun dasar (tahun ke-0)
- $i =$  pertumbuhan nilai variabel bebas (rata-rata)

## 3.7 Jenis Pesawat Yang *Dipilih*

Dinas Perhubungan Udara (1999), meyatakan pemilihan jenis pesawat ditentukan oleh jumlah penumpang harian rencana tiap rute penerbangan. Kebutuhan tempat duduk dapat diketahui dari jumlah penumpang harian rencana tersebut. Untuk rute dengan jumlah penumpang harian besar dipilih pesawat MD-82 dengan kapasitas tempat duduk 185 buah dan untuk rute dengan jumlah penumpang harian kecil dipilih pesawat B-737 200 dengan kapasitas tempat duduk 125 buah. Untuk jelasnya dapat dilihat pada *Tabel* 3.1 dibawah ini.

| N <sub>0</sub> | Perusahaan Penerbangan/Tujuan | <b>Jenis Pesawat</b> |
|----------------|-------------------------------|----------------------|
| 1              | 2                             | 3                    |
|                | Garuda (Jakarta)              | B 737 seri 300       |
|                |                               | B 737 seri 400       |
|                |                               | B 737 seri 500       |
| 2              | Lion Air (Jakarta)            | $MD-82$              |
|                | Lion Air (Yogyakarta)         | $MD-82$              |
| 3              | Sriwijaya Air (Jakarta)       | B 737 seri 200       |
| 4              | Silk Air / Singapore          | A 319/A 320          |
| 5              | Air Asia                      | B 737 seri 300       |

Tabel 3.3 Tipe Pesawat Yang Digunakan Pada Bandar Udara Adi Soemarmo

(Sumber : PTAngkasaa Pura I, 2006)

## *3.8 Frekuensi dan Prakiraan Pergerakan Pesawat*

Dinas Perhubungan Udara (1999), meyatakan frekuensi dan prakiraan pergerakan pesawat dipengaruhi oleh nilai load factor (LF), factor hari puncak : 1.74 (Fd), volume penumpang dan kapasitas tempat duduk. Perhitungan yang dilakukan meliputi volume penumpang 1arah 1hari, frekuensi tiapjenis pesawat dan pergerakan pesawat 2 arah 1hari (Md).

# *3.9 Penentuan Nilai LoadFactor (LF) dan Faktor Hari Puncak (Fd)*

Dinas Perhubungan Udara (1999), menyatakan **Load factor** merupakan perbandingan antara jumlah penumpang terangkut dengan tempat duduk yang tersedia atau dapat dihitung dengan persamaan berikut:

$$
LF = \frac{\text{jumlah penumpang}}{\text{lumlab pergerakan pesawat x tempat duduk yang tersedia}}
$$

Jumlah pergerakan pesawat x temp

Keterangan notasi :

 $LF = Load Factor$ 

## *3.10 Perhitungan Volume Penumpang 1 Arah 1 hari*

JICA **(Japan International Cooperation Agency)** (1996), menyatakan

Volume penumpang 1 arah 1 hari dapat dihitung decara persamaan :

Vd = 0,5 x V, x fd / 365 (6)

Keterangan notasi :

 $V_d$  = Volume penumpang 1 arah per hari  $V_t$  = Volume penumpang tahunan  $F_d$  = Faktor hari puncak

#### *3.11 Perhitungan Frekuensi Tiap Jenis Pesawat (F)*

JICA **(Japan International Cooperation Agency)** (1996), menyatakan Frekuensi tiap jenis pesawat dapat dihitung dengan cara persamaan

$$
F: \frac{\overline{V}_d}{\text{capxLF}} \qquad (7)
$$

Keterangan notasi :

Cap = Kapasitas tempat duduk

## *3.12 Perhitungan Pergerakan Pesawat 2 Arah 1 hari (Md)*

JICA **(Japan International Cooperation Agency)** (1996), menyatakan

Pergerakan pesawat 2 arah 1 hari dapat dihitung dengan cara persamaan :

 $M_d = 2 \times F$  (1) (8)

Keterangan notasi :

 $M_d$  = Pergerakan pesawat 2 arah 1 hari

#### $F = F$ rekuensi pesawat

# *3.13 Pergerakan Laiu Lintas Bandar Udara Pada Jam Sibuk*

Pergerakan lalu lintas bandar udara pada jam sibuk dipengaruhi oleh faktor jam sibuk ( $C_p$ ), volume pergerakan pesawat, volume penumpang, faktor jam puncak penumpang ( d). Perhitungan yang dilakukan meliputi, faktor jam sibuk, volume pergerakan penumpang dan pesawat pada jam sibuk 2arah 1hari.

## *3.14 Perhitungan Faktor Jam Sibuk*

JICA **(Japan International Cooperation Agency)** (1996), menyatakan Nilai

 $C_p = \frac{1,38}{\sqrt{M_d}}$  (19)

 $C_F$  dapat dihitung dengan cara :

Keterangan notasi :

 $C_p$  = Faktor jam sibuk

## *3.15 Volume Pergerakan Pesawat Pada Jam Sibuk 2 Arah 1 hari*

JICA **(Japan International Cooperation Agency)** (1996), menyatakan Pergerakan pesawat pada jam sibuk 2 *arah 1hari dapat dihitung dengan cara* :

Vol. Pergerakan pesawat = Cp xMd (10) Keterangan notasi:

 $M_d$  = Pergerakan pesawat 2 arah per hari

JICA **(Japan International Cooperation Agency)** (1996), menyatakan Perhitungan volume penumpang pada jam sibuk 2 arah 1 hari dapat dihitung dengan cara :

Vol. Penumpangjam sibuk = 2 x d Vd (11)

Keterangan notasi :

 $d =$  Faktor jam puncak penumpang

## Nilai d dapat dihitung dengan persamaan sebagai berikut:

**ISLAM** 

d = 1,51 **(landing &take off)+ 0,\\ 5** (12)

Persamaan untuk *landing* & take off sampai dengan 100 kali / hari

d : 6,6^ **(landing & take off ) +** 0,064 *.(13}*

Persamaan untuk **landing & take off** lebih dari 100 kali / hari

#### *3.17 Prediksi penumpang Tahun 2015*

Dalam usaha untuk memprediksi jumlah penumpang pada tahun 2015 maka diperlukan asumsi bahwa kecenderungan yang berlaku pada masa lalu juga akan terus berlaku pada masa mendatang. Sehingga dari data **time- series** variabel bebas dihitung terlebih dahulu pertumbuhan rata-ratanya dengan rumus:

$$
(1+i)^{n} = Xn / X0 \dots (14)
$$

Keterangan notasi :

 $i =$  Pertumbuhan pertahun (%)

 $n =$  Jumlah tahun pengamatan

#### Xn = Data akhir pengamatan Xo = Data awal pengamatan

Dari persamaan regresi yang didapat, variabel bebas yang berpengaruh pada keberangkatan dan kedatangan penumpang dicari proyeksinya dari variabel bebas tersebut untuk tahun 2015 dengan cara menghitung rata-rata pertumbuhannya.

#### 3.18 Sistem *Antrian Pemrosesan Penumpang Pada Meja Pelayanan Tiket.*

Suatu sistem antrian stasiun tunggal dengan suatu distribusi kedatangan dan dengan waktu - waktu pelayanan eksponensial atau tetap.

Robert Horonjeff/Francis X. McKelvey, 1993. Pereneanaan dan Perancangan Bandar Udara, jilid 2 edisi ketiga, Penerbit Erlangga, Jakarta.

$$
L_q = \frac{\frac{Q}{\lambda^2}}{\mu(\mu - \lambda)} \cdot \frac{Q}{\mu(\mu - \lambda)} \cdot \frac{Q}{\mu(\mu - \lambda)} \
$$

A. Ma

Keterangan notasi:

- $L_q$  = panjang antrian di tempat pemrosesan, dinyatakan dengan jumlah penumpang.
- $W_t$  = waktu tunggu rata-rata waktu penundaan di tempat pemrosesan.
- $\lambda$  = laju kedatangan, penumpang per satuan waktu.
- $\mu$  = laju pelayanan, penumpang per satuan waktu.

Apabila sistem menunjukan waktu pelayanan tetap, maka hubungan berikut sesuai

*<sup>i</sup> =^4 <,7>* **"** 2(1 **-p)**

**W,= ?** (18)

Keterangan notasi :

 $p =$  rasio antara laju kedatangan dengan laju pelayanan, yang harus lebih kecil dari satu.

#### *3.19* Sistem Pengambilan Bagasi

Perhitungan waktu tunggu dan panjang antrian untuk tempat pelayanan yang banyak dapat dibuat dengan membagi permintaan sama rata ke tempat - tempat pemrosesan yang mempunyai sifat - sifat pelayanan yang sama. Suatu penyajian dari penundaan penumpang di ruang pengambilan bagasi.

Horonjeff, 1993. Perencanaan dan Perancangan Bandar Udara, jilid 2 edisi ketiga, Penerbit Erlangga, Jakarta.

**Wt =E\f2] +— -E[t\]** (19) **n + \**

Keterangan notasi :

- $E[t2]$  = lama waktu diharapkan ketika bagasi yang pertama tiba di ruang pengambilan bagasi
- . E[tl] = lama waktu yang diharapkan bagi penumpang untuk sampai di ruang pengambilan bagasi
- $n = j$ umlah bagasi yang akan diambil oleh setiap penumpang
- $T =$  lamanya waktu dari saat kedatangan bagasi yang pertama sampai kedatangan bagasi yang paling akhir di pelataran pembagi bagasi.

#### 3.20 *Kapasitas* **lalu** *Lintas Praktis (Practical Hourly Capacity*/PHOCAP), **(Practical Annual Capacity/PANCAP)** *Sisi Udara Bandar Udara dan Penundaan*

#### *3.20.1 Pendahuluan*

Pengolahan suatu transportasi secara efisien merupakan tolak ukur keefektifan suatu sistem transportasi (Horonjeff, 1984). Komponen-komponen system perlu untuk dievaluasi karena prestasi sistem dibentuk dan tergantung dari komponen-komponen tersebut.

Tanda-tanda adanya penurunan kualitas pelayanan misalnya penundaan penerbangan, kemacetan di darat, kekurangan tempat parkir, antrian perjalanan. Penurunan tersebut mengakibatkan pengurangan keuntungan relatif yang dapat dikelompokkan menjadi 'kemacetan di darat', 'sistem terminal' dan 'penundaan penerbangan'.

#### *3.20.2 Hal-Hal Yang Berk^itan Dengan Kapasitas*

1. Definisi Kapasitas.

Terdapat dua cara pendefinisian kapasitas. Pertama, kapasitas adalah jumlah operasi pesawat terbang selama jangka waktu tertentu yang bersesuaian dengan tingkat penundaan rata-rata yang dapat diterima.

Kedua, kapasitas adalah jumlah operasi pesawat terbang maksimal yang dapat dilakukan pada suatu lapangan udara seiama jangka waktu tertentu ketika terdapat permintaan pelayanan yang berkesinambungan.

2. Faktor-Faktor Yang Mempengaruhi Kapasitas.

Secara umum kapasitas tergantung pada konfigurasi, lingkungan, ketersediaan alat bantu navigasi dan fasilitas pengendali lalu-lintas udara (Horonjeff, 1984). Faktor-faktor tersebut meliputi:

- a. Konfigurasi, jumlah, jarak dan orientasi sistem landas pacu.
- b. Konfigurasi, jumlah dan letak landas hubung dan jalan keluar landas pacu.
- c. Susunan, ukuran dan jumlah gerbang di apron.
- d. Waktu pemakaian landas pacu bagi pesawat yang datang dan yang berangkat.
- e. Ukuran dan campuran pesawat.
- f. Cuaca, jarak pandang, tinggi awan.
- g. Kondisi angin.
- h. Kebisingan.
- i. Sistem pengoperasian landas pacu.
- j. Perbandingan jumlah kedatangan dan keberangkatan.
- k. Jumlah dan frekuensi pesawat yang datang dan berangkat tidak teratur.
- 1. Alat Bantu navigasi
- m. Rute, dan
- n. Fasilitas pengendali.
- 3. Pcngaruh Kapasitas dan Tundaan Pada Pereneanaan Bandar Udara.

Pada pereneanaan awal. konfigurasi lapangan udara ditentukan berdasarkan kapasitas. Namun, apabila tingkat permintaan mendekati kapasitas tersebut, penundaan juga akan meningkat. Pada saat lalu-lintas penerbangan mecapai puncak, maka faktor ekonomi lebih menentukan dibandingkan dengan kapasitas. Pada kondisi tersebut perkiraan besarnya tundaan menjadi lebih penting.

Perhitungan kapasitas dan tundaan bertujuan untuk mengefektifkan dan mengefisienkan peningkatan kapasitas sekaligus pengurangan tundaan. Perhitungan tersebut termasuk:

- a. Pengaruh letak dan geometris landas hubung.
- b. Peraturan-peraturan penerbangan.
- c. Campuran pesawat.
- d. Konfigurasi pemakaian landas pacu alternatif.
- e. Konstruksi perkerasan.
- f. Kemungkinan pengalihan atau penambahan bandar udara baru.

# *3.20.3 Kapasitas Per Jam Praktis (Practical Hourly Capacity/PHOCAP)*

1. Pengaruh Panjang Landasan Pacu , Jumlah Jalan Keluar, Sudut jalan Keluar dan Jarak Antar Jalan Keluar Terhadap 'Nilai Keluar' **(exit rating).** Kapasitas landasan pacu dipengaruhi oleh panjang landasan pacu, jumlah jalan keluar, sudut jalan keluar dan jarak antar jalan keluar. Pengaruh tersebut dinyatakan dengan suatu nilai yang dineri nama 'nilai keluar' **(exit rating).** Nilai tersebut menyatakan waktu pemakaian landasan pacu purata dari suatu campuran pesawat terbang. Semakin besar nilai keluar berarti semakin lama

waktu pemakaian landasan pacu. 'Nilai keluar' untuk jalan keluar yang tegak lurus ditampilkan pada *Gambar* 3.1 dan besarnya ditentukan berdasarkan jumlah jalan keluar, dan panjang landasan pacu atau jarak antar jalan keluar. Dengan cara yang sama 'nilai keluar" untuk jalan keluar standard an bersudut ditampilkan pada *Gambar* 3.2.

*1.* Campuran Pesawat Terbang Dalam Sistem Landasan Pacu

Penggolongan pesawat berdasarkan klas A, B, C, D dan E ditampilkan pada Tabel 3.4. Campuran pesawat yang sesungguhnya dapat terjadi tidak sesuai dengan nilai aksis dari grafik kapasitas. Oleh karena itu nilai campuran pesawat perlu didekatkan dengan suatu interpolasi agar pembacaan pada grafik kapasitas lebih mudah. Interpolasi ditampilkan pada *Gambar* 3.3 dan interpolasi campuran pesawat klas Bdan Cditampilkan pada *Gambar* 3.4.

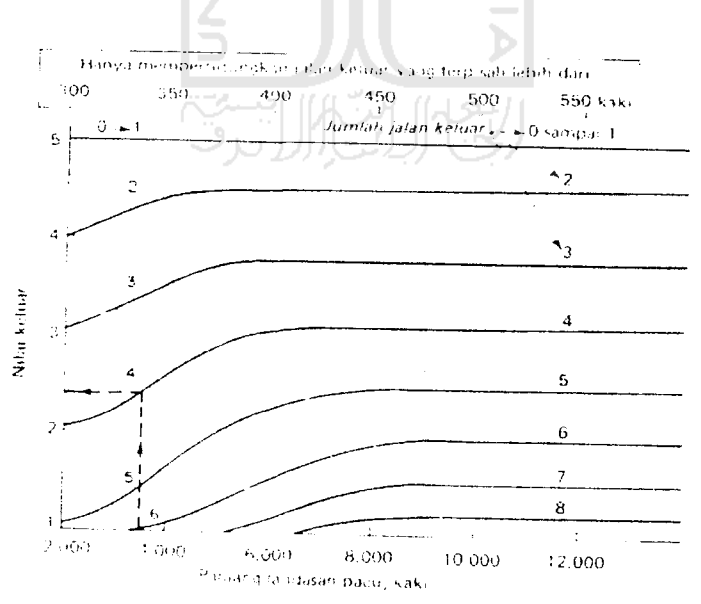

(Sumber: FAA. Horonjeff. 1984)

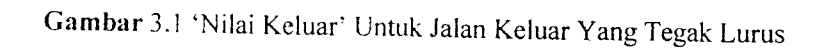

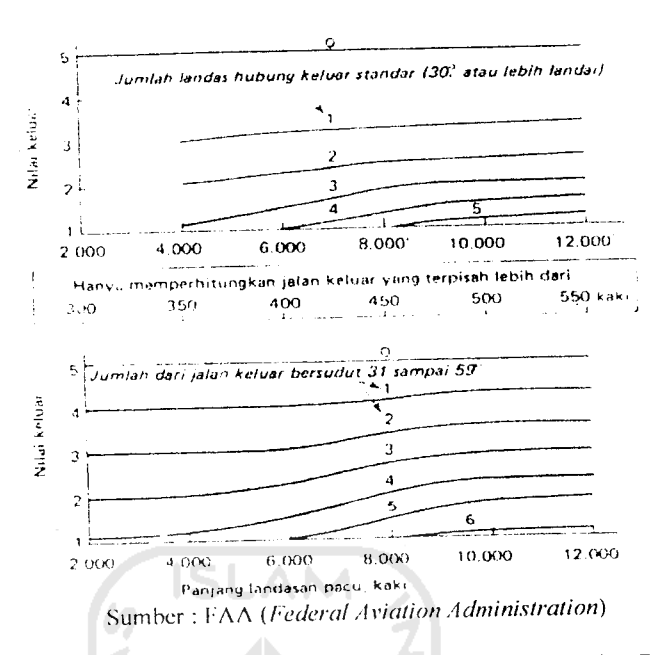

*Gambar* 3.2 Nilai Keluar Untuk Jalan Keluar Standard dan Bersudut.

| Kelas        | <b>Jenis Pesawat Terbang</b>                                                                                                    |  |  |
|--------------|----------------------------------------------------------------------------------------------------|--|--|
| $\mathbf{1}$ |                                                                                                    |  |  |
| A            | Boeing 707, 747, 720; Douglas DC-8 dan DC-10; Lockhead L-1011.                                                                  |  |  |
| B            | Boeing 727, 737; Douglas DC-9/; BACI-11; semua pesawat                                                                          |  |  |
|              | perusahaan penerbangan bermesin piston dan turboprop yang besar.                                                                |  |  |
| C            | Pesawat terbang kecil yang digerakkan propeller untuk perusahaan<br>penerbangan, seperti Fairchild F-27 dan pesawat jet bisnis. |  |  |
| D            | Pesawat penerbangan umum yang digerakkan propeler bermesin                                                                      |  |  |
|              | ganda dan beberapa pesawat dengan mesin tunggal yang lebih besar.                                                               |  |  |
| E            | Pesawat penerbangan umum yang digerakkan propeler bermesin                                                                      |  |  |
|              | tunggal.                                                                                                    |  |  |

*Tabel* 3.4 Penggolor.gan Pesawat Terbang untuk cara-cara Kapasitas Praktis

Sumber : *Federal Aviation Administration* (FAA)

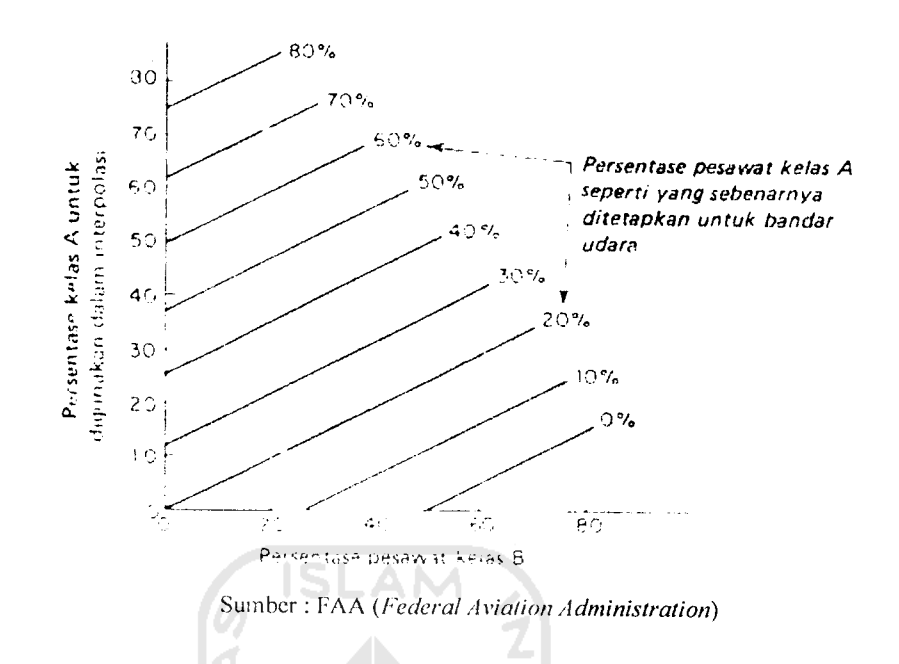

Gambar 3.3 Interpolasi Pesawat Kelas Bdengan Pesawat Kelas A Ekivalen.

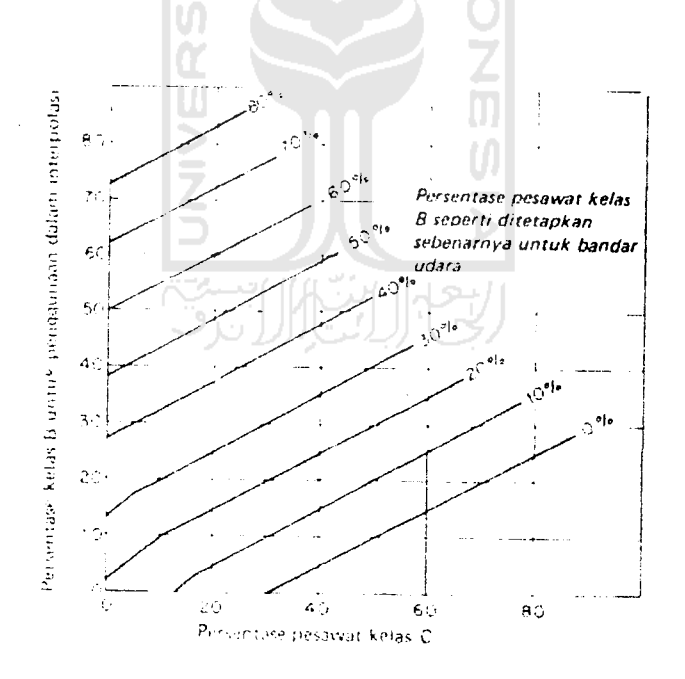

Sumber : FAA**(FederalAviation Administration)**

Gambar 3.4 Interpolasi Pesawat Kelas C dengan Pesawat Kelas B Ekivalen.

#### 3. Aturan Penerbangan yang digunakan

Aturan penerbangan yang dipergunakan ada dua yaitu **Visual Flight Rules** (VFR) dan **Instrument Flight Rules** (IFR). VFR adalah operasi penerbangan berdasarkan pada kemampuan pengamatan pilot, sedangkan IFR adalah operasi penerbangan beraasarkan pada alat bantu navigasi. Kedua jenis aturan penerbangan ini mempengaruhi kapasitas per jampraktis landasan pacu.

4 Konfigurasi Landasan Pacu

*\**

Konfigurasi landasan pacu adalah jumlah dan peletakan landas pacu pada suatu sistem landasan pacu. Konfigurasi ini meliputi landasan pacu tunggal, landasan pacu sejajar berjarak rapat dan landasan pacu V-terbuka.

5. Operasi Lalu Lintas Pesawat pada Landasan Pacu

Operasi lalu-lintas ini ada tiga yaitu operasi kedatangan, operasi keberangkatan dan operasi campuran. Jenis operasi pada landasan pacu sangat mempengaruhi kapasitas landas pacu. Landasan pacu yang sistem operasinya campuran lebih banyak waktu tundanya karena pesawat yang akan berangkat harus antri menunggu pesawat yang akan datang dan pengosongan landas pacu.

6. Kapasitas Per Jam Praktis/PHOCAP **(Practical Hourly Capacity)** Landasan Pacu Tunggal Dengan Kondisi VFR den Operasi Campuran.

Nilai PHOCAP untuk kondisi ini ditampilkan pada Gambar 3.5 di bawah ini. Dari data jumlah pesawat ekuivalen dan jumlah 'nilai keluar' dapat diperoleh nilai kapasitas dengan menarik garis horizontal kekiri grafik dengan 'nilai keluar' yang sesuai.

7. Kapasitas Per Jam Praktis/PHOCAP **(Practical Hourly Capacity)** Landasan Pacu Tunggal Dengan Kondisi VFR dan Operasi Kedatangan atau keberangkatan.

Nilai PHOCAP untuk kondisi ini ditampilkan pada *Gambar* 3.6 di bawah ini. Dari data jumlah pesawat ekuivalen, jenis operasi dan jumlah 'nilai keluar' dapat diperoleh nilai kapasitas dengan menarik garis horizontal kekiri grafik dengan 'nilai keluar' yang sesuai.

8. Kapasita Per Jam Praktis (PHOCAP) Landasan Pacu Tunggal, Landasan Pacu Berjarak Rapat dan Landasan Pacu V-Terbuka, Dengan Kondisi IFR; dan Operasi Kedatangan, Keberangkatan dan Campuran.

Nilai PHOCAP untuk kondisi ini ditampilkan pada *Gambar* 3.7. Dari data jumlah pesawat ekuivalen, jenis landas pacu dan jenis operasi dapat diperoleh nilai kapasitas dengan menarik garis horizontal kekiri grafik dengan 'nilai keluar' yang sesuai.

Khusus untuk kondisi ini , 'nilai keluar' tidak berpengaruh terhadap kapasitas landas pacu. Grafik ini dapat dipergunakan untuk kondisi operasi IFR dan VFR.

Dari *Gambar 3.5, Gambar 3.6* dan *Gambar* 3.7 nampak bahwa semakin besar persentase pesawat klas A, maka kapasitas landasan pacu semakin berkurang.

9. Prosedur Penentuan Kapasitas Per Jam Praktis.

Secara ringkas data-data yang diperlukan untuk menentukan nilai PHOCAP dengan grafik-grafik tersebut di atas adalah:

- a. Data geometrik landasan pacu, berupa
	- 1. Panjang landas pacu
	- 2. Tipe konfigurasi landasan pacu
	- 3. Jumlah jalan keluar
	- 4. Tipe jalan keluar, dan
	- 5. Jarak antar jalan keluar.
- b. Campuran pesawat terbang yang menggunakan sistem landasan pacu S
- c. Aturan penerbangan yaitu IFR atai VFR.
- d. Tipe landasan pacu misalnya:
	- 1. Untuk operasi kedatangan saja
	- 2. Untuk ooerasi keberangkatan saja, atau

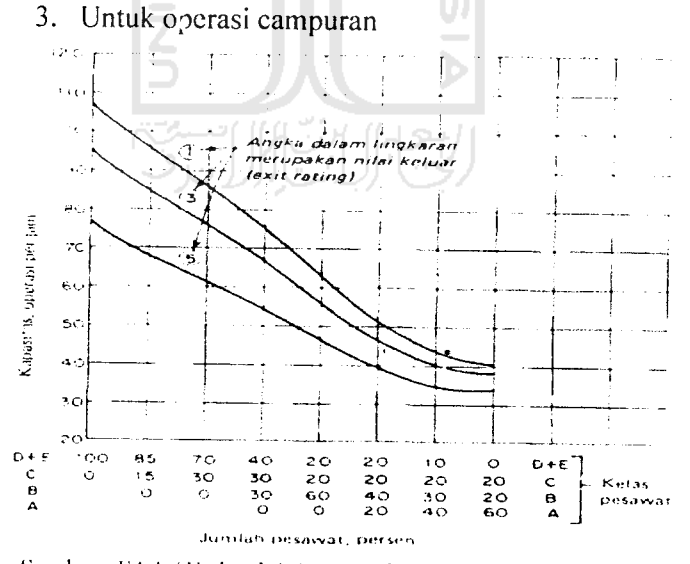

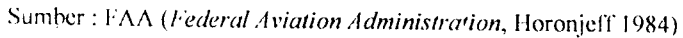

Gambar 3.5 Kapasitas Per Jam Praktis (PHOCAP) Landasan Pacu Tunggal Dengan Kondisi VFR Untuk Operasi-Operasi Campuran

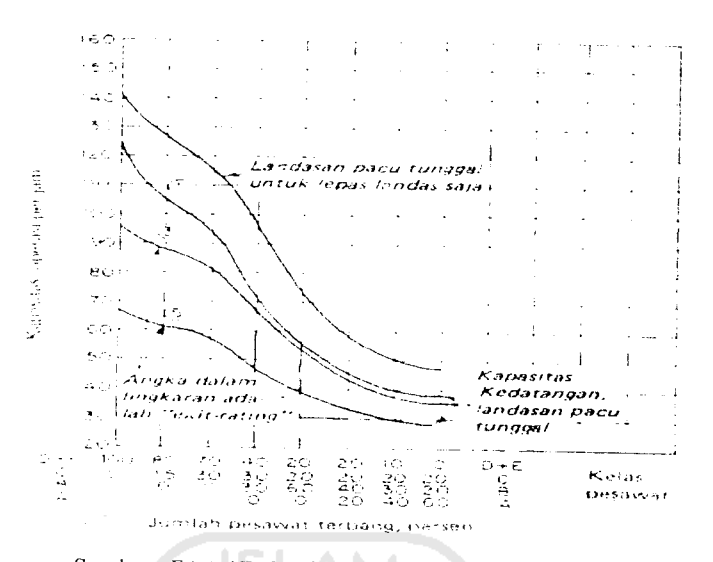

Sumber : F \A **(Federal Aviation Administration,** Horonjeff 1984)

*Gambar* 3.6 Kapasitas Per Jam Praktis (PHOCAP) Untuk Landasan Pacu Tunggal Dalam Ko.idisi VFR Untuk Kedatangan Saja dan Keberangkatan Saja

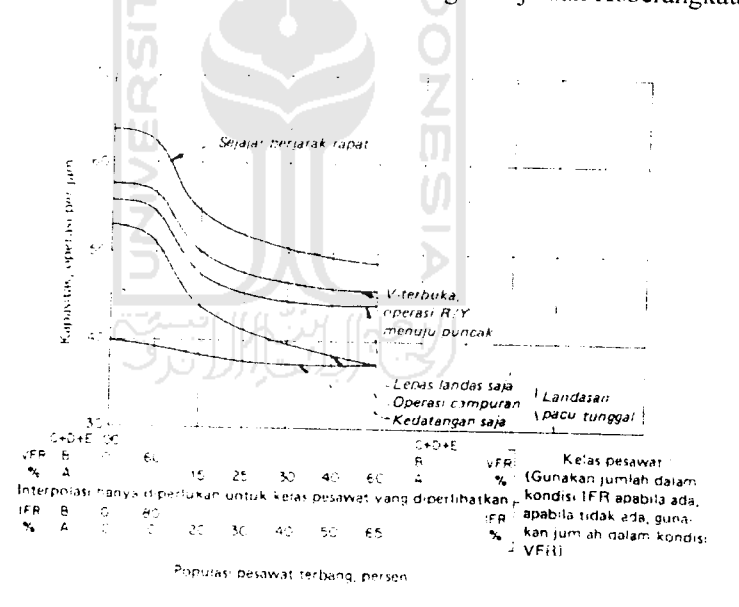

Sumber : FAA **(Federal Aviation Administration.** Horonjeff 1984)

*Gambar* 3.7. Kapasitas Per Jam Praktis (PHOCAP) Untuk Landasan Pacu 1unggal, Landasan Pacu Berjarak Rapat dan Landasan Pacu V-Terbuka Dalam Kondisi IFR Untuk Keberangkatan dan Kedatangan Saja.

# 3.20.4 Kapasitas Per Tahun Praktis **(Practical Annual Capacity** =PANCAP)

PANCAP merupakan pengembangan konsep PHOCAP dan memungkinkan sistem landasan pacu dibebani secara berlebihan **(overload)** untuk jangka waktu yang singkat dalam setahun. Pada saat PANCAP ditetapkan, PANCAP itu didefinisikan sebagai tingkat operasi tahunan di mana beban lebih terjadi untuk <sup>10</sup> persen dari operasi pesawat terbang atau 5 persen dari waktu, yang mana saja menghasilkan jumlah operasi tahunan paling sedikit. Penundaan rata-rata seiama jangka waktu beban lebih tidak boleh melebihi 8 menit.

Penentuan PANCAP melibatkan pencarian persentase jam-jam beban lebih yang terjadi seiama setahun, POH **(Percentage of Overloaded Hours),** persentase operasi seiama jam-jam beban lebih; POM, dan penundaan rata-rata pesawat terbang seiama jam-jam beban lebih; ADO. Dengan mengetahui POH, POM, dan ADO, hasil kali POH x ADO dan POM x ADO dapat dicari untuk sembarang tingkat permintaan yang diandaikan. Proses ini diulang untuk suatu daerah yang nilai permintaan bandar udaranya sampai didapat dua kurva yang bersesuaian dengan hasil kali tersebut. Nilai yang lebih kecil dari dua tingkat permintaan ditetapkan sebagai PANCAP, hal ini diperlihatkan secara skematis pada Gambar 3.8.

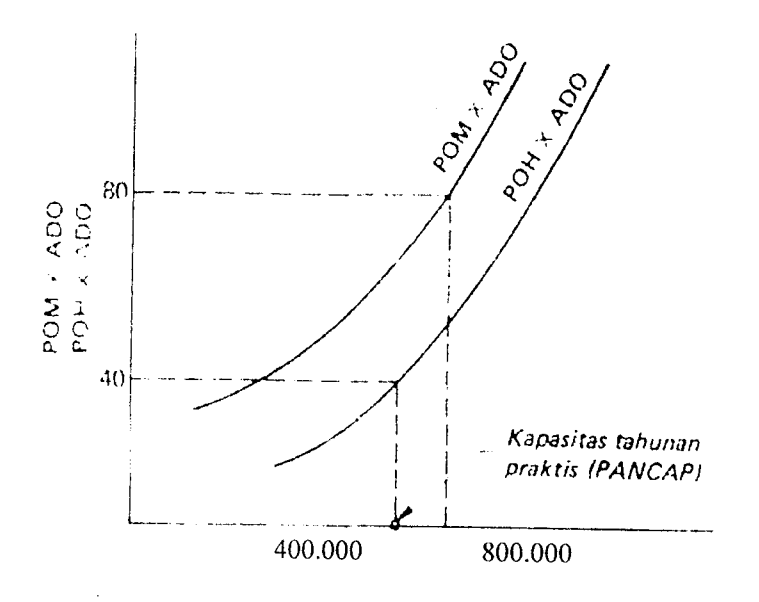

Sumber : FAA **(Federal Aviation Administration)**

*Gambar* 3.8 Definisi Kapasitas Tahunan Praktis

Harga POH, ADO dan POM dapat dicari menggunakan rumus di bawah

ini:

 $POH$ ADO = **Aircraft Demand ofOverloaded**

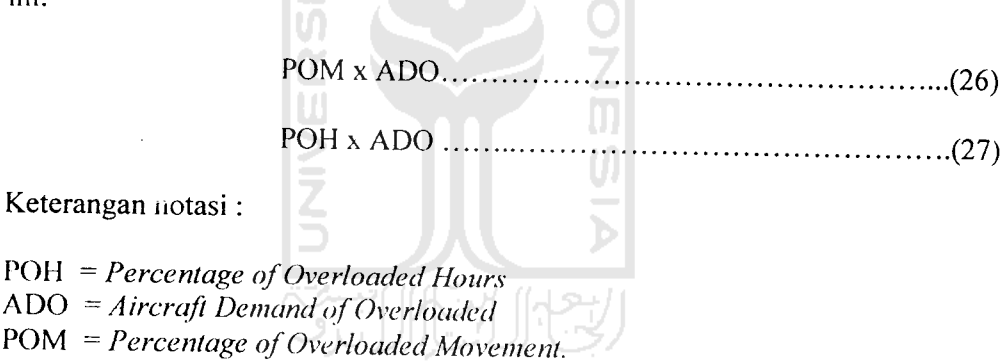